## **Die Prinzessin 5**

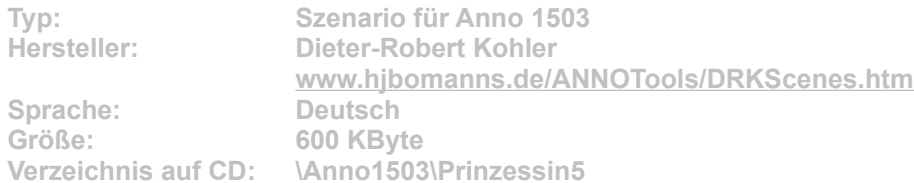

**Viele beschwerliche und abenteuerliche Reisen liegen hinter Euch, und nun seid Ihr in einer ruhigen und freundlichen Inselwelt angelangt. Allerdings erweist sich der erste Eindruck als trügerisch. Ihr sucht das ganze Gebiet ab und findet doch nur eine monotone Inselwelt. Ob man hier gut leben kann? Die freundlichen Eingeborenen bieten ihre Unterstützung an, wenn Ihr ihnen dafür Schutz bietet. Mit deren Hilfe ist es sicher möglich, eine Stadt zu errichten, die eine Heimat für 3.000 Kaufleute und die Prinzessin bietet.**

**Installation: Starten Sie die Installation aus dem CD-Menü, und folgen Sie den Anweisungen auf dem Bildschirm. Nach der Installation ist das Spiel unter "Neues Spiel" anwählbar. Wichtig: Nach der Installation einer oder mehrere Szenarien für Anno 1503 müssen Sie die Datei "Scenes.cach" im "Scenes"-Unterverzeichnis Ihrer Spielinstallation löschen. Sonst wird die Missionsliste nicht aktualisiert.**